Scuola universitaria professionale della Svizzera italiana Dipartimento tecnologie innovative Istituto sistemi informativi e networking

# **SUPSI**

# Programmazione multiprocesso

1

Amos Brocco, Ricercatore, DTI / ISIN

20 febbraio 2012

**SUPSI** 

#### Processi

- Cos'è un **processo**?
	- Un programma in esecuzione
		- Spazio di memoria
			- Codice macchina (text)
			- Dati
			- Stack
			- Heap
		- Puntatori a
		- Registri
		- Program Counter
		- Descrittori di file
		- PID

• ...

• Stato (in esecuzione, bloccato,...)

Descrittore di processo (**Process Control Block**, PCB)

2

Sistemi multiprogrammati

- Sistemi **multiprogrammati**
	- **più processi contemporaneamente in memoria**
	- Il kernel mantiene una tabella dei processi (*process table*) con le informazioni necessarie all'esecuzione di ogni processo (*process control block*)
	- Esecuzione:
		- Pseudo parallelismo (time sharing, CPU singola)
		- Vero parallelismo (multi-core, multi-processore)

#### Sistemi multiprogrammati

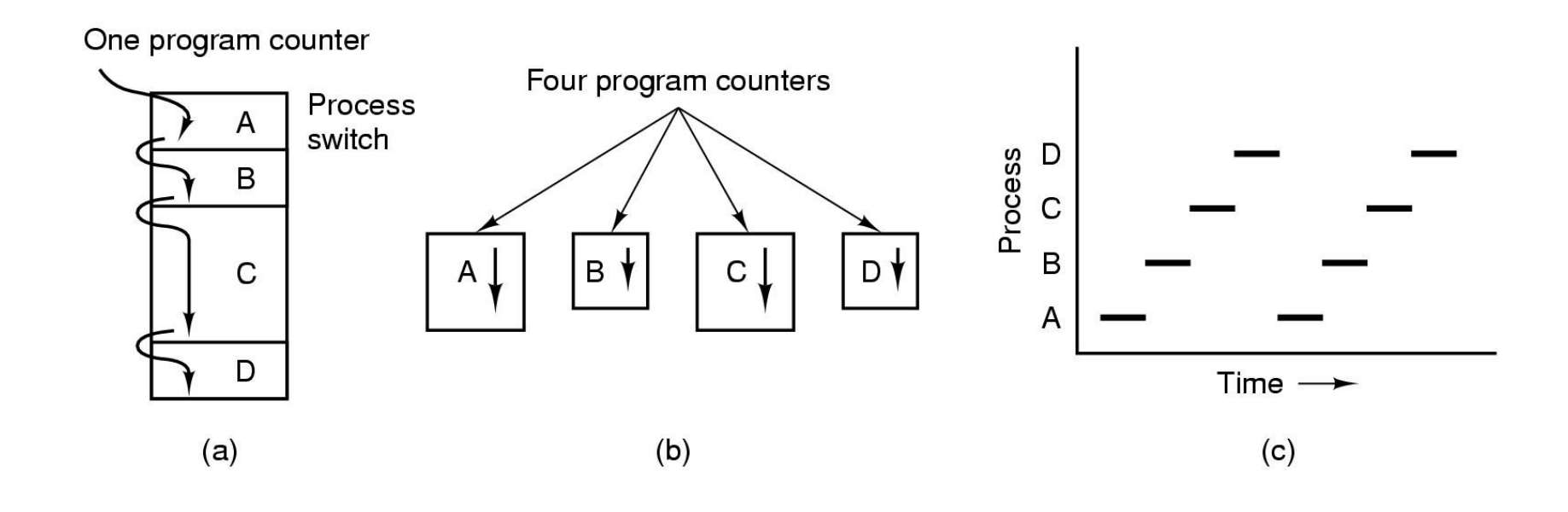

A. Tanenbaum, Modern Operating Systems, 2nd ed.

Spazio di indirizzamento di un processo

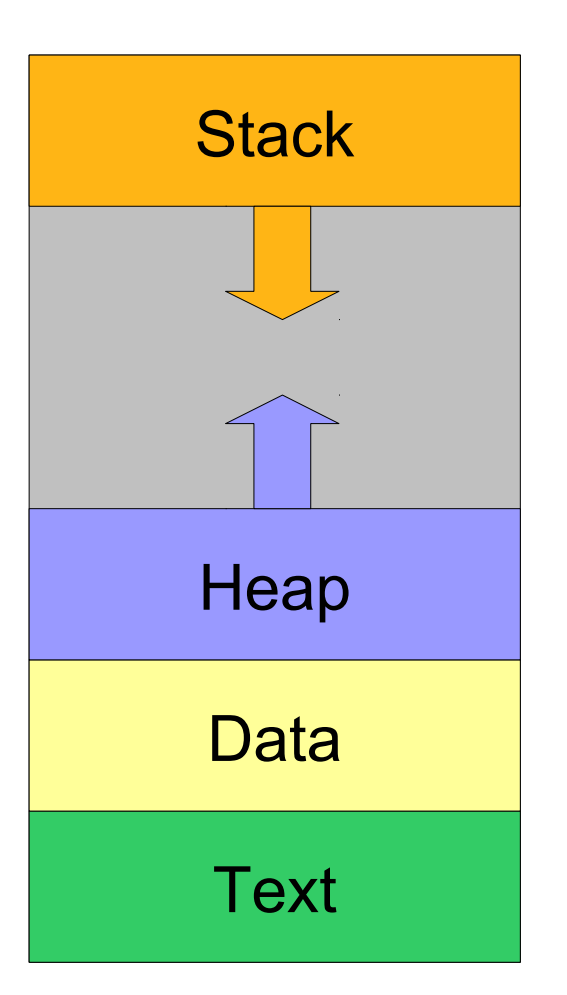

#### Organizzazione dei processi

- Il sistema operativo (kernel) identifica univocamente ogni processo tramite un **PID** (process identifier)
- Il **PID** è assegnato alla creazione del processo

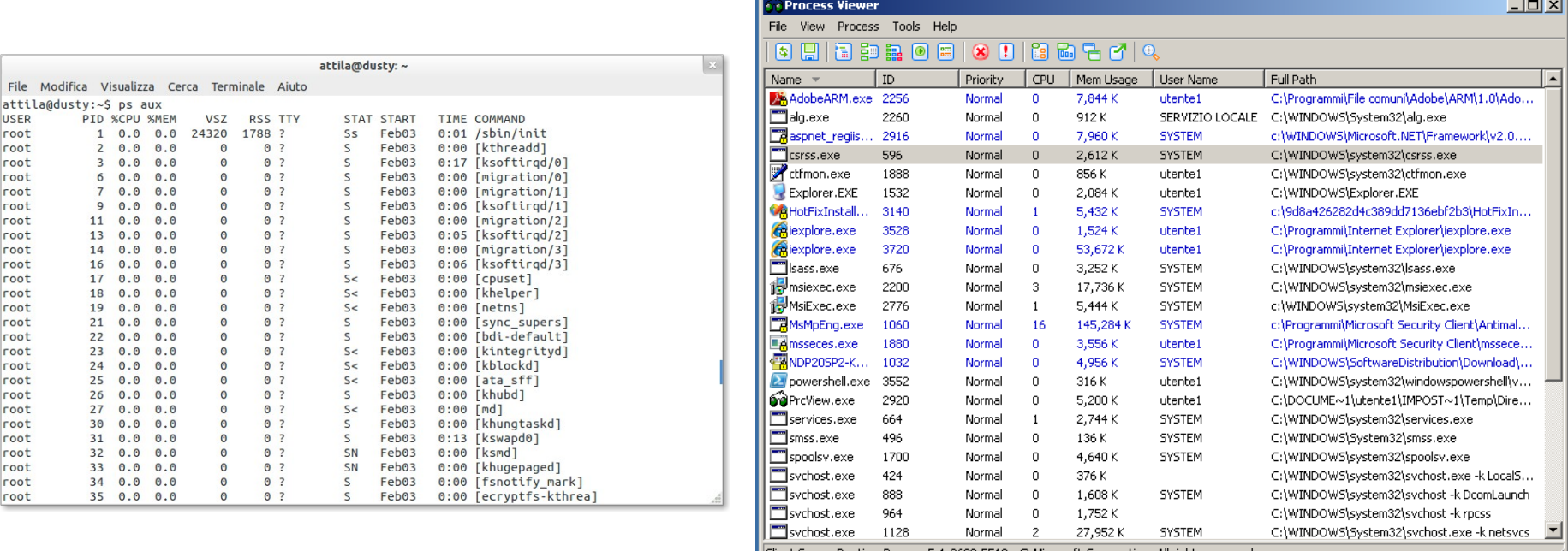

nt Server Runtime Process 5.1.2600.5512.© Microsoft Corporation. All rights reservec

## getpid

• La funzione **getpid** permette di ottenere il pid assegnato al processo corrente

#include <unistd.h>

```
pid t getpid(void);
```
Creare processi in Unix: fork

```
#include <unistd.h>
```
pid\_t fork(void);

- 1. Crea un nuovo spazio privato in memoria per il figlio
- 2. Crea una nuovo descrittore di processo per il figlio (**→nuovo PID**)
- 3. Copia lo spazio di memoria del padre in quello del figlio
- 4. Valore di ritorno:
	- Al padre: ritorna il PID del figlio
	- Al figlio: ritorna 0
	- Se il fork fallisce: ritorna -1

**SUPSI** 

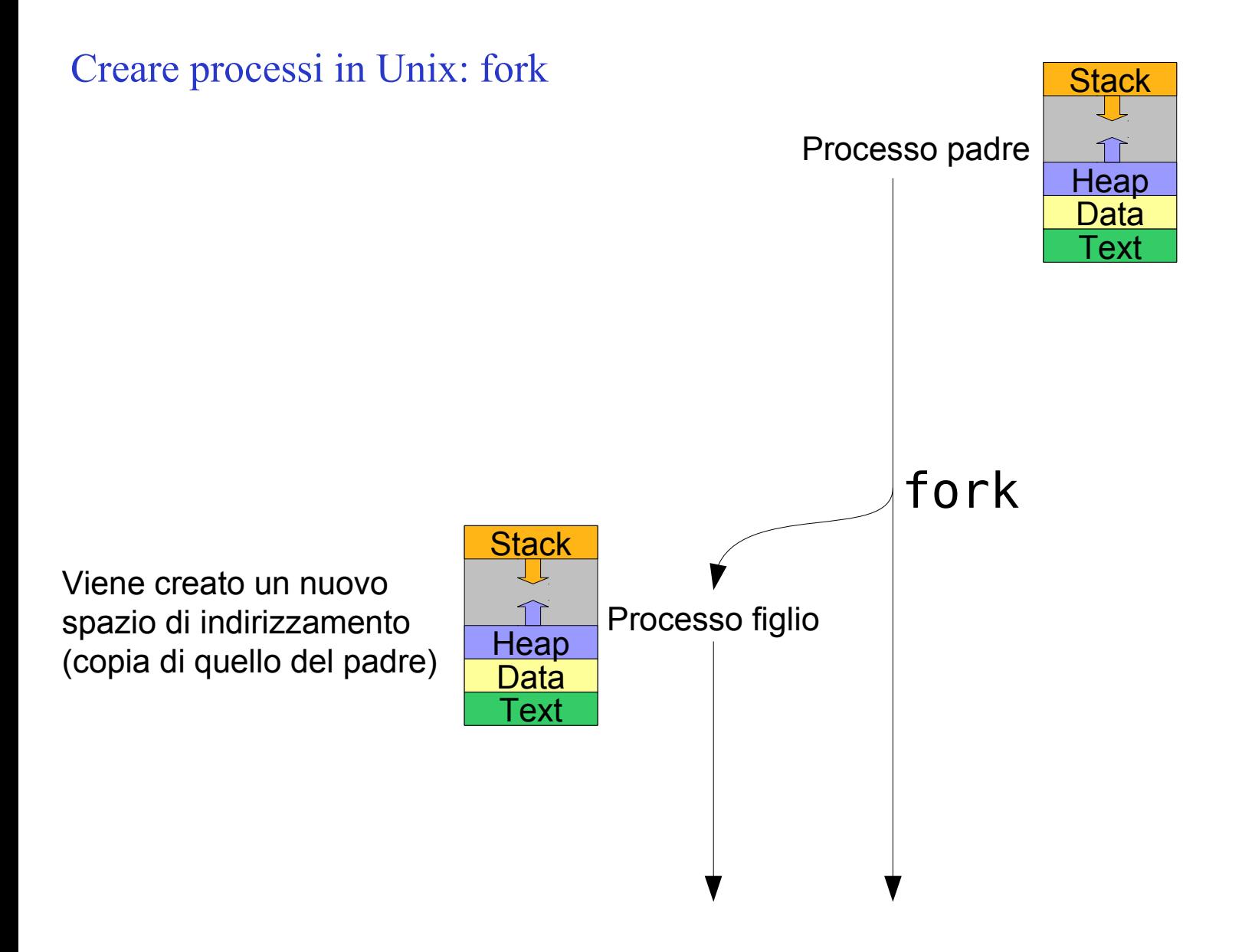

Esempio fork

```
#include <unistd.h>
pid_t cpid;
cpid = fork();
if (cpid == (pid t) -1) {
      printf("Errore!\n");
} else if (cpid == 0) {
      printf("Sono il figlio\n");
} else {
      printf("Sono il padre\n");
}
```
Gerarchia di processi

- Con fork viene creata una gerarchia di processi – In cima all'albero c'è il processo **init** (PID=1)
- Un processo può determinare il PID del padre con **getppid** (get parent pid)

#include <unistd.h>

pid t getppid(void);

Eseguire un altro programma: Exec

```
#include <unistd.h>
```

```
int execl(const char *path, const char*arg0, ...);
int execlp(const char *file, const char *arg0, ...);
...
```
Sostituisce i segmenti Text e Data del processo con quanto caricato dal file del programma specificato

Esistono diverse varianti di exec (cf. man exec)

**SUPSI** 

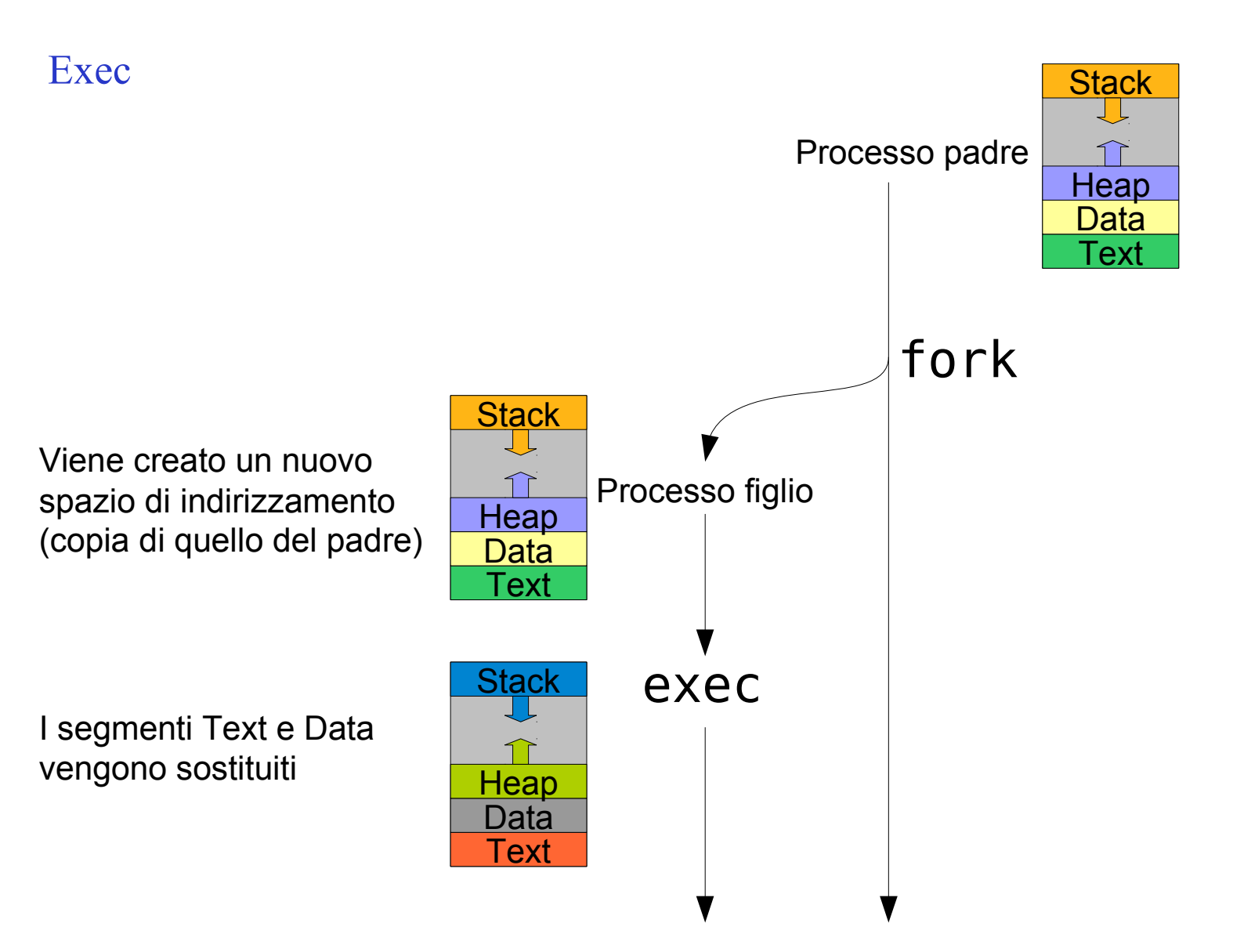

Terminare un processo

- Un processo termina quando
	- **return** viene invocato dalla procedura main
	- viene invocata la procedura **exit(int)**
	- Il valore di ritorno/uscita può essere letto dal processo padre

#include <stdlib.h>

void exit(int status);

Attendere il valore di uscita di un processo figlio: Wait / Waitpid

• Il processo padre aspetta la terminazione dei processi figli e ottiene lo stato di uscita con le funzioni **wait** e **waitpid**

```
#include <sys/types.h>
#include <sys/wait.h>
```

```
pid_t wait(int *status);
```
pid t waitpid(pid t pid, int \*status, int options);

\* La terminazione è segnalata con SIGCHLD

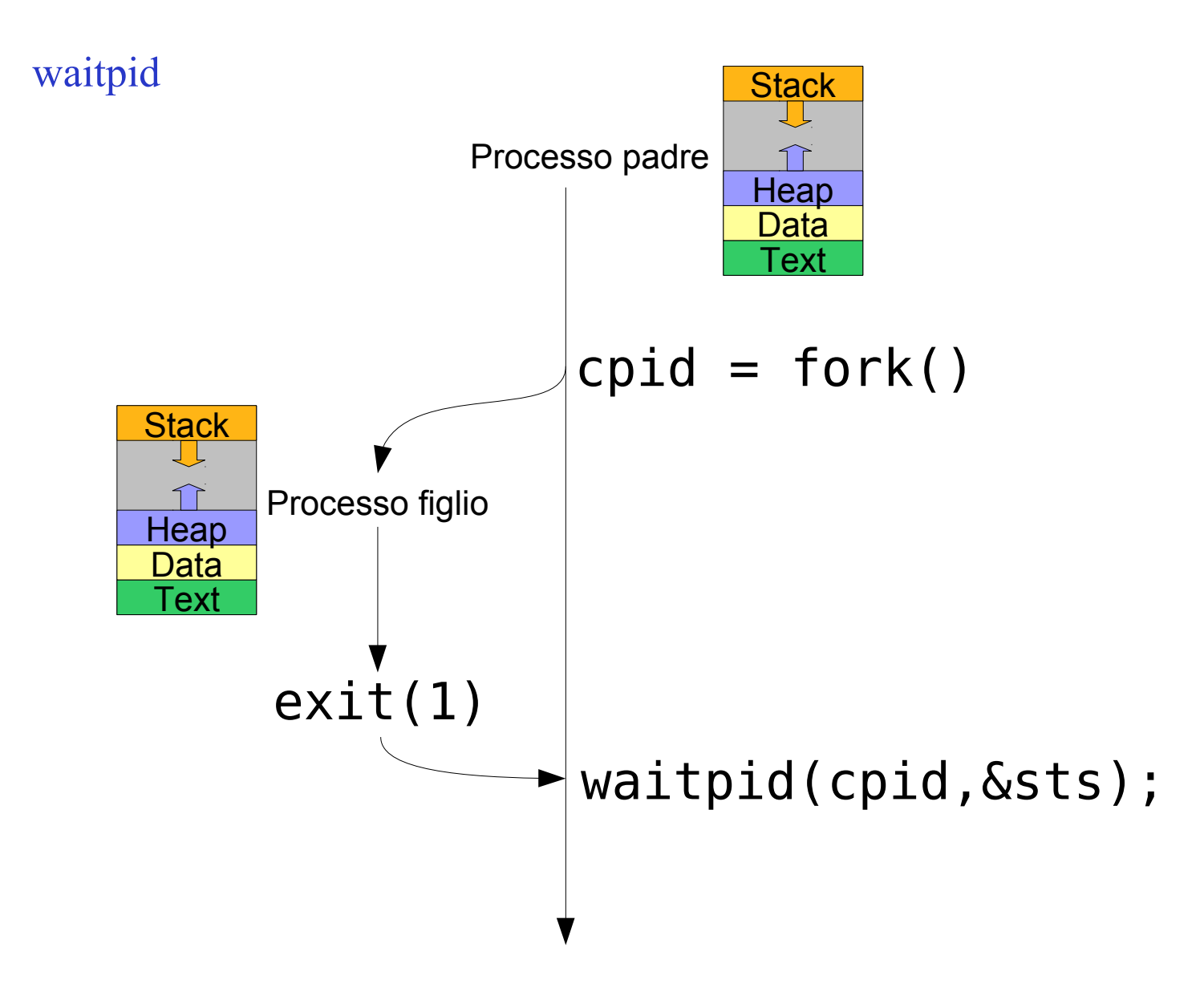

#### Esempio waitpid

```
#include <unistd.h>
#include <wait.h>
pid_t cpid;
int sts;
int main(void) {
  if (cpid = fork()) {
     waitpid(cpid, &sts, 0);
     printf("Figlio uscito con %d\n", WEXITSTATUS(sts));
   } else if (cpid == 0) {
     printf("Sono il figlio\n");
    exit(1); }
}
```
#### Processi zombie

- Quando il sotto-processo figlio termina è necessario che il padre sia in attesa con **wait** o **waitpid**
- Fintanto che il padre non attende, il figlio rimane nello stato **zombie** (o defunct) e non può essere rimosso dal sistema
	- Quando il padre termina il figlio viene rimosso
	- Se il padre termina prima del figlio, il sotto-processo viene ereditato da init

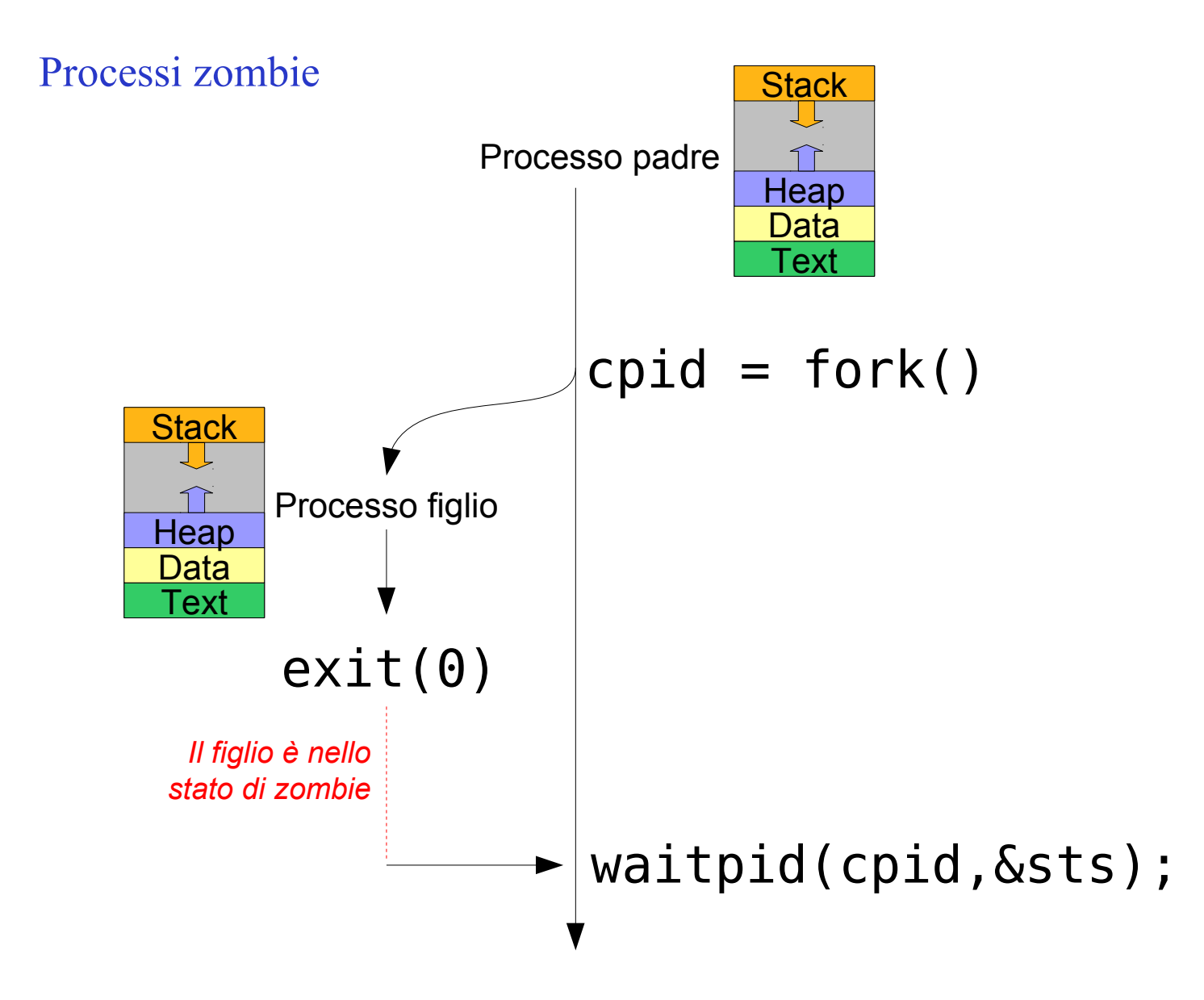

**SUPSI** 

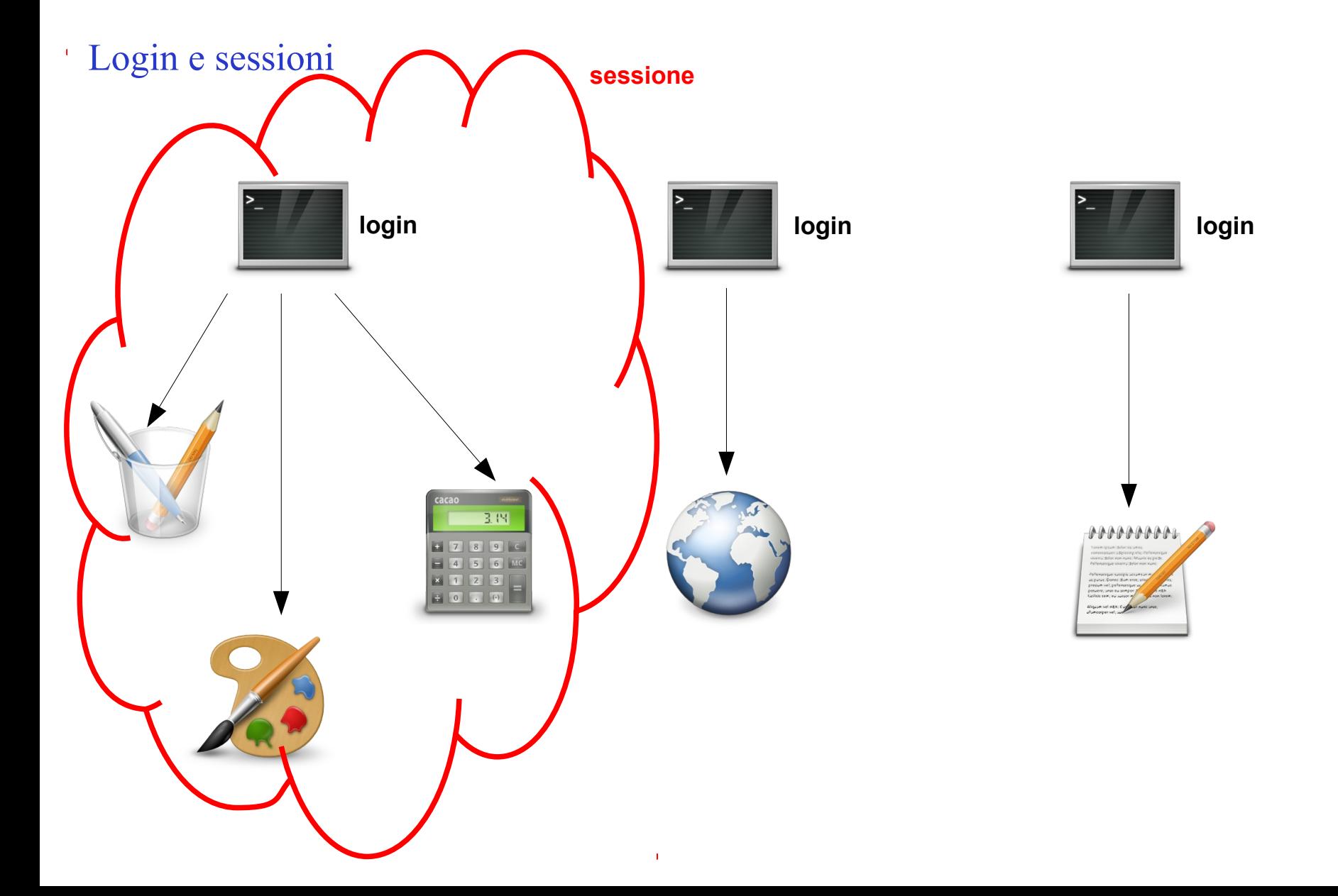

### Sessioni

- Quando un utente si collega al sistema il processo di login crea una nuova sessione
	- Ogni sessione ha un proprio identificatore (**SID**, **S**ession **ID**)
	- Tutti i sottoprocessi ereditano automaticamente l'identificatore di sessione
- Quando l'utente abbandona il sistema (logout) tutti i processi in esecuzione all'interno della sessione possono essere facilmente identificati e terminati

## Sessioni

• Con **getsid** posso ottenere il SID #include <unistd.h>

```
pid t getsid(pid t pid);
```
• Dopo un fork, un processo può creare una nuova sessione con **setsid**

#include <unistd.h>

```
pid t setsid(void);
```
Gruppi di processi

• La filosofia Unix si basa sull'utilizzo di programmi semplici che possono essere combinati facilmente per svolgere operazioni complesse

# ls \*.txt | grep Hello | sort | head -n 5

Per controllare facilmente tutti i processi creati da questa linea di comando (p.es. per terminarli) è possibile raggrupparli...

Gruppi di processi

- Ogni processo è membro di un gruppo di processi
- Ogni gruppo è identificato univocamente da un **Process Group ID** (PGID)
- Ogni gruppo ha un leader, il cui PID è uguale al PGID del gruppo
- Ogni gruppo ha associato un terminale di controllo

Gruppi di processi

• Un processo eredita il gruppo dal padre, può conoscere il PGID con **getpgid**, e può cambiarlo con **setpgid**

#include <unistd.h>

```
pid t getpgid(pid t pid);
```
int setpgid(pid t pid, pid t pgid);

**Se pgid è uguale pid o uguale a 0 viene creato un nuovo gruppo, di cui il processo è leader**